## DOWNLOAD

Collaboration For Revit 2009 Herunterladen Riss 64 Bits DE

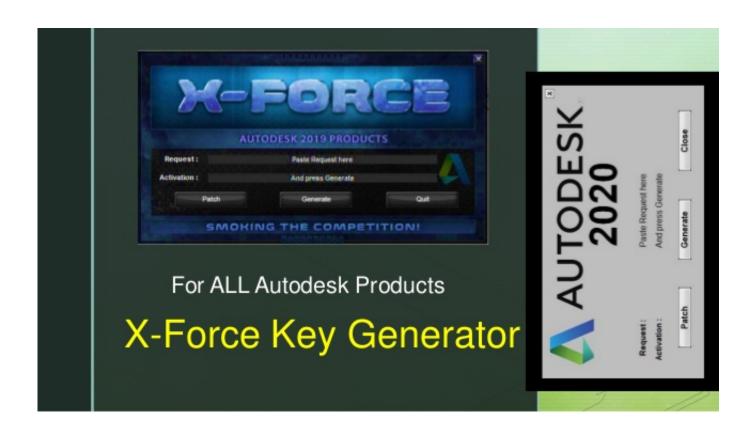

Collaboration For Revit 2009 Herunterladen Riss 64 Bits DE

1/3

## DOWNLOAD

2/3

How to reinstall the Collaboration for Revit add-in. ... Download the offline installer for Autodesk Revit from your Autodesk Account: ... installer folder>\x64\RCAO; Start RCAO.msi to install the Collaboration AddIn for Revit.. If you have issues with your Collaboration for Revit within your Revit software you can ... Now to reinstall; go to your Autodesk download folder, C:\Autodesk. ... Inside this folder go to x64\RCAO and double click on RCAO.msi.. Download a free trial of Revit BIM software. Learn how to design ... Available for Windows 64-bit. See system ... Extend Revit collaboration with BIM 360 Design .... NOTE: Revit v2019 is NOT compatible with BIM Team. If your workflow currently includes BIM Team and Collaboration for Revit it is recommended you install ... a3e0dd23eb

3/3